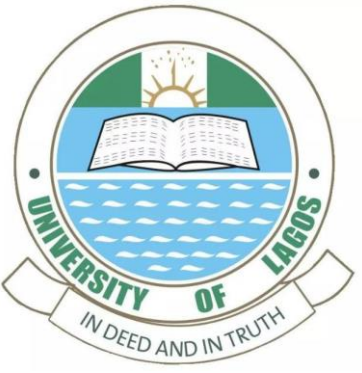

# **Ionospheric Models: IRI, NeQuick, Ionolab, IRI-Plas and Neural Network**

**Prof Elijah O. Oyeyemi and Dr. Adekola O. Adewale Department of Physics University of Lagos eoyeyemi@unilag.edu.ng, aadewale@unilag.edu.ng**

**INTERNATIONAL COLLOQUIUM ON EQUATORIAL & LOW-LATITUDE IONOSPHERE; 15 - 17 September 2020**

03-Sep-20 5:14:42 PM

# **Introduction**

- **Total Electron Content as an important descriptive parameter of the ionosphere.**
- **TEC is very important for ionospheric studies.**
- **A key parameter in propagation**
- **TEC is the major observable parameter in Space Weather, TEC Mapping (Spatial Interpolation), Ionospheric Characterization and Computerized Ionospheric Tomography (CIT).**

# **Introduction**

- **TEC from different sources:** 
	- **GPS-TEC (Gopi and Ionolab Techniques)**
	- **IRI-TEC**
	- **NeQuick-TEC**
	- **IRI-Plas-TEC**
	- **CAR NN Ionospheric model (Dr D.I. Okoh will help us on this)**

### IRI Model

- The International Reference Ionosphere (IRI) is the most commonly used model.
- The IRI project is a joint programme of COSPAR and URSI
- Initiated in the late sixties with the aim of launching an international standard for the specification of ionospheric parameters.
- IRI is an empirical ionospheric model based on experimental observations of the ionospheric plasma.
- altitude range of  $50 2000$  km.
- The IRI model provides three options for the prediction of TEC, namely: IRI-2001, IRI01-Corr and NeQuick.

**Visit** 

[https://ccmc.gsfc.nasa.gov/modelw](https://ccmc.gsfc.nasa.gov/modelweb/models/iri2016_vitmo.php) eb/models/iri2016\_vitmo.php

**Play the video**

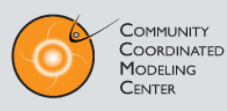

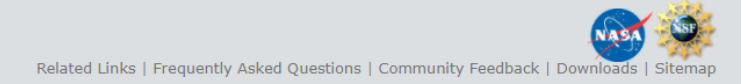

Models at CCMC Request A Run View Results Instant Run Metrics and Validation Education R2O Support Mission Support Community Support Tools About

#### International Reference Ionosphere - IRI (2016) with IGRF-13 coefficients

This page enables the computation and plotting of IRI parameters: electron and ion (O+, H+, He+, O2+, NO+) densities, total electron content, electron, ion and neutral (CIRA-86) temperatures, equatorial vertical ion drift and others.

#### Go to the IRI description

Help

#### <sup>9</sup> Select Date and Time Year(1958-2020): 2000

Month: January  $\vee$  Day(1-31): 01 Note: If date is outside the Ap index range (1958/02/14-2020/4/2), then STORM model will be turned off. Time Universal  $\vee$  Time (0. - 24.0 in decimal hours):  $\boxed{1.5}$ <sup>9</sup> Select Coordinates Coord. Type Geographic v Latitude(-90. - 90. deg.): 50. Longitude(0. - 360. deg.) 40. Height (km, from 60. to 2000.): 100. <sup>o</sup> Select profile type and range: Height [60. - 2000. km]  $\blacktriangleright$  Start | 100. Stop 2000. Stepsize 50.

Submit Reset

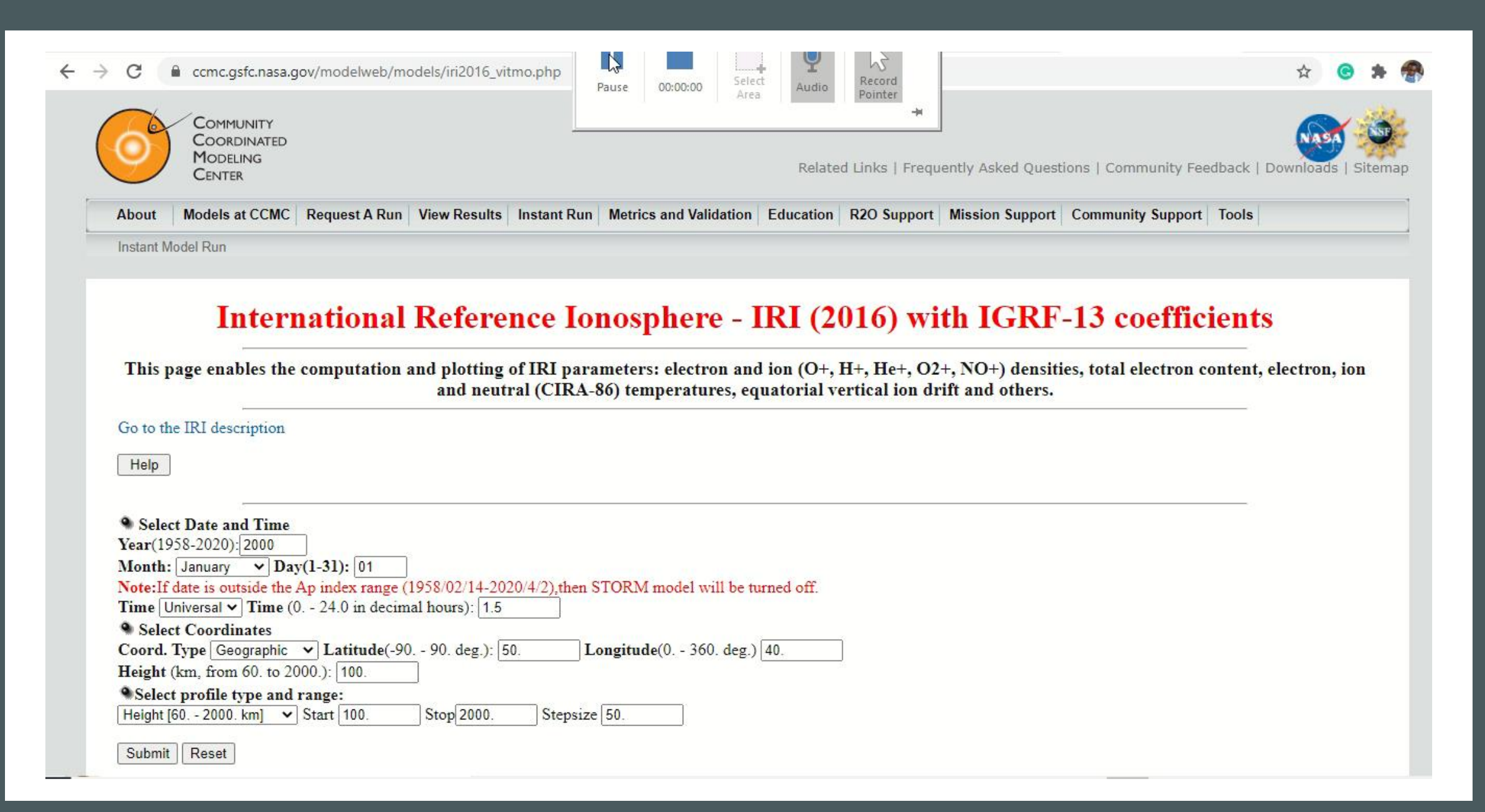

• **Visit** 

[https://ccmc.gsfc.nasa.gov/m](https://ccmc.gsfc.nasa.gov/modelweb/models/iri2016_vitmo.php) odelweb/models/iri2016\_vit mo.php

• **Play the video**

#### Optional Input:

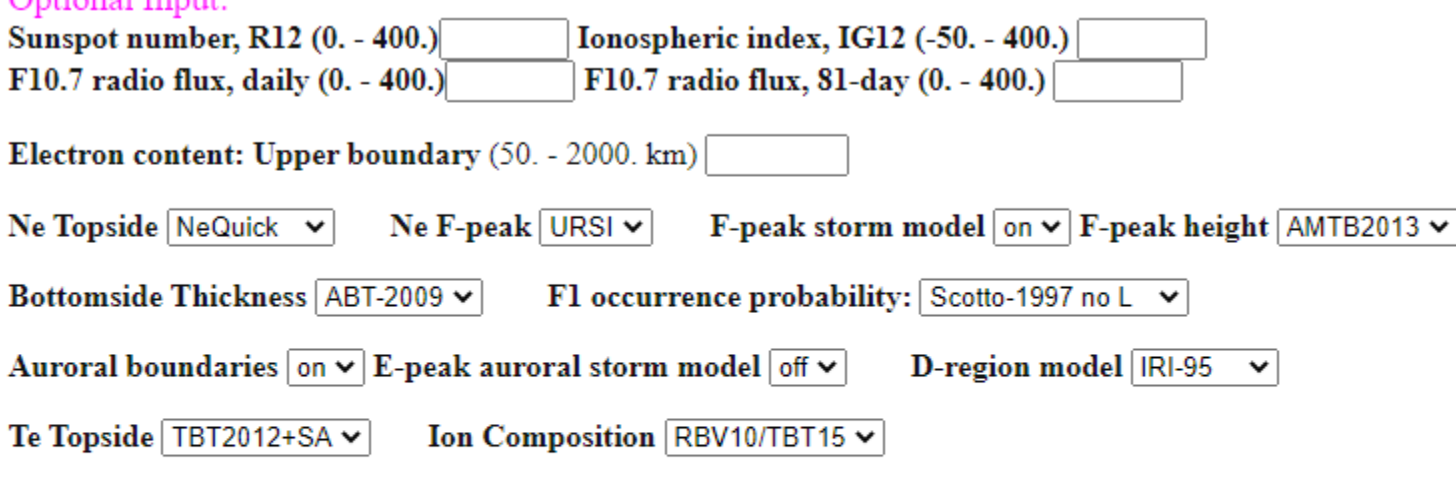

#### Note: User may specify the following 5 parameters only for Profile type 'Height':

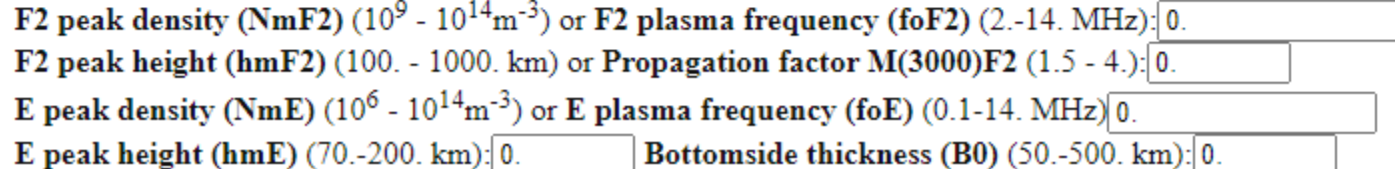

• **Visit** 

[https://ccmc.gsfc.nasa.gov/m](https://ccmc.gsfc.nasa.gov/modelweb/models/iri2016_vitmo.php) odelweb/models/iri2016\_vit mo.php

• **Play the video**

#### <sup>o</sup> Select output form:

#### $\odot$  List model data

 $\bigcirc$  Create model data file in ASCII format for downloading

#### $\bigcirc$  Plot model data

Note 1: The first selected parameter below always will be along the X-axis, the other selections will be along Y-axis. (e.g. if you want a Height profile, you may specify Height as the first parameter in the listing below.) Note 2: User may get scatter plot if he specifies any two parameters below and changes the "connect type" in the "Advanced plot selections" to "show points only"

#### Submit | Reset

#### <sup>o</sup> Select desired output parameters

#### **Independent Variables**

 $\Box$  Year  $\Box$  Month  $\Box$  Day of month  $\Box$  Day of year  $\Box$  Hour of day, UT/LT (depending on user's choice above)  $\Box$  Solar zenith angle, degree  $\blacktriangleright$  Height, km □ Geographic/Geomagnetic Latitude, deg. (depending on user's choice above)

□ Geographic/Geomagnetic Longitude, deg. (depending on user's choice above)

CGM Latitude, deg. □ CGM Longitude, deg.  $\Box$  Magnetic inclination (DIP), degree  $\Box$  Modified dip latitude, degree  $\Box$  Declination, degree  $\Box$  InvDip, degree  $\Box$  Dip latitude, degree

#### $\Box$  MLT, hour

• **Visit** 

[https://ccmc.gsfc.nasa.gov/m](https://ccmc.gsfc.nasa.gov/modelweb/models/iri2016_vitmo.php) odelweb/models/iri2016\_vit mo.php

• **Play the video**

**IRI Model Parameters** 

Electron density (Ne),  $m^{-3}$ Ratio of Ne and F2 peak density (Ne/NmF2)>  $\Box$  Neutral Temperature Tn, K  $\Box$  Ion Temperature Ti, K  $\Box$  Electron Temperature, Te, K  $\Box$  Atomic Oxygen ions (O<sup>+</sup>), percentage  $\Box$  Atomic Hydrogen (H<sup>+</sup>), ions, percentage  $\Box$  Height of F2 peak (hmF2), km  $\Box$  Height of F1 peak (hmF1), km  $\Box$  Height of E peak (hmE), km  $\Box$  Height of D peak (hmD), km  $\Box$  Density of F2 peak (NmF2), m<sup>-3</sup>  $\Box$  Density of F1 peak (NmF1), m<sup>-3</sup>  $\Box$  Density of E peak (NmE), m<sup>-3</sup>  $\Box$  Density of D peak (NmD), m<sup>-3</sup>

 $\Box$  Equatorial vertical ion drift, m/s  $\Box$  Ratio of foF2 storm to foF2 quiet  $\Box$  F1 probability

 $\Box$  Atomic Helium (He<sup>+</sup>), ions, percentage  $\Box$  Molecular Oxigen  $(0,+)$  ions, percentage  $\Box$  Nitric Oxide ions (NO<sup>+</sup>), percentage  $\Box$  Cluster ions, percentage  $\Box$  Atomic Nitrogen (N<sup>+</sup>) ions, percentage  $\Box$  Total Electron Content (TEC),  $10^{16}$  m<sup>-2</sup>  $\Box$  TEC top, percentage  $\Box$  Propagation factor M(3000)F2  $\Box$  Bottomside thickness (B0), km  $\Box$  Bottomside shape (B1)  $\Box$  E-valley width, km  $\Box$  E-valley depth (Nmin/NmE)  $\square$  F2 plasma frequency (foF2), MHz  $\Box$  F1 plasma frequency (foF1), MHz  $\Box$  E plasma frequency (foE), MHz  $\square$  D plasma frequency (foD), MHz  $\Box$  CGM lat of auroral oval boundary  $\Box$  Ratio foE storm to foE quiet

#### • **Visit**

[https://ccmc.gsfc.nasa.gov/m](https://ccmc.gsfc.nasa.gov/modelweb/models/iri2016_vitmo.php) odelweb/models/iri2016\_vit mo.php

• **Play the video**

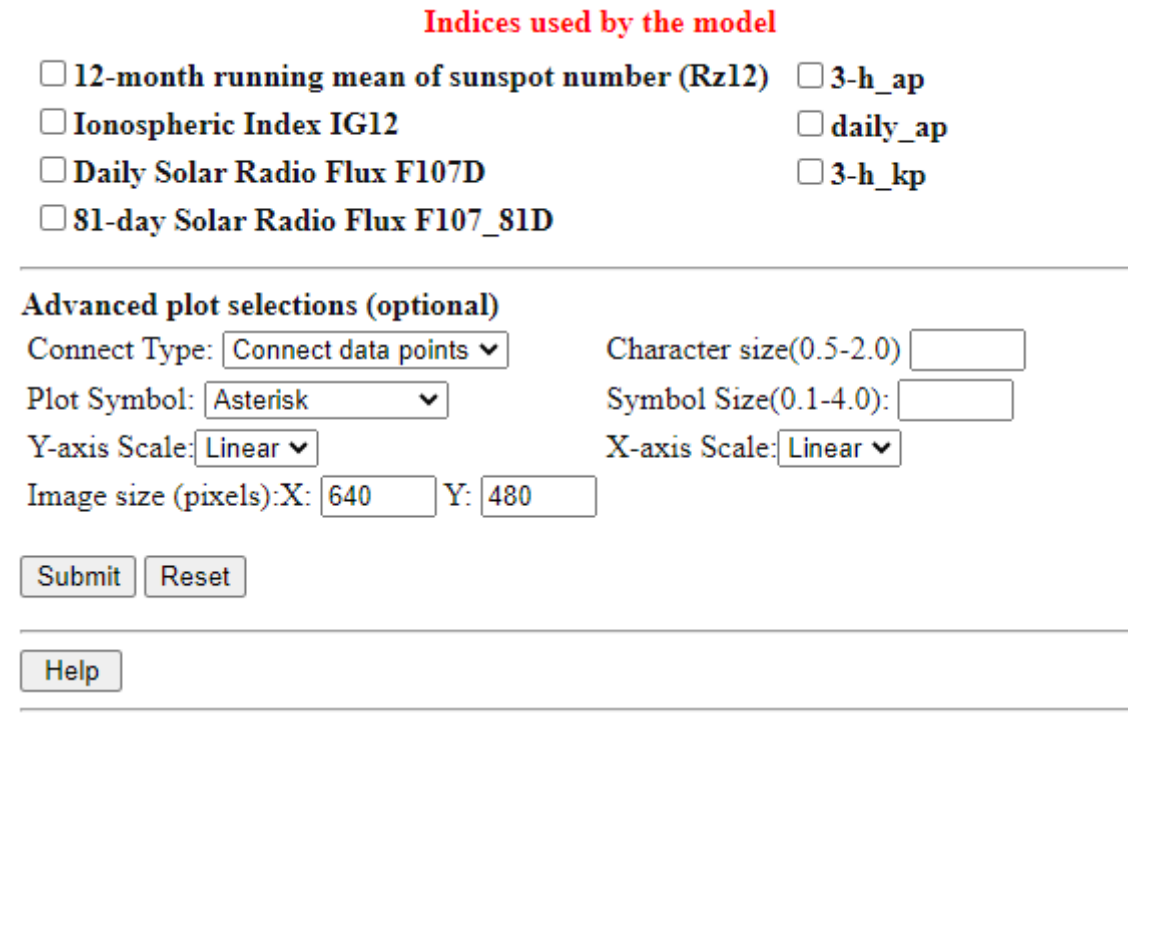

### **Ionolab -TEC**

 $\epsilon \rightarrow c$  O www.ionolab.org

- **Visit ionolab.org**
- **Register**
- **Services include**
	- **IONOLAB-TEC online**
	- **IRI -Plas Online**
	- **IRI-PLAS-MAP Service**
	- **IRI-Plas STEC**
	- **IONOLAB-TEC Software**

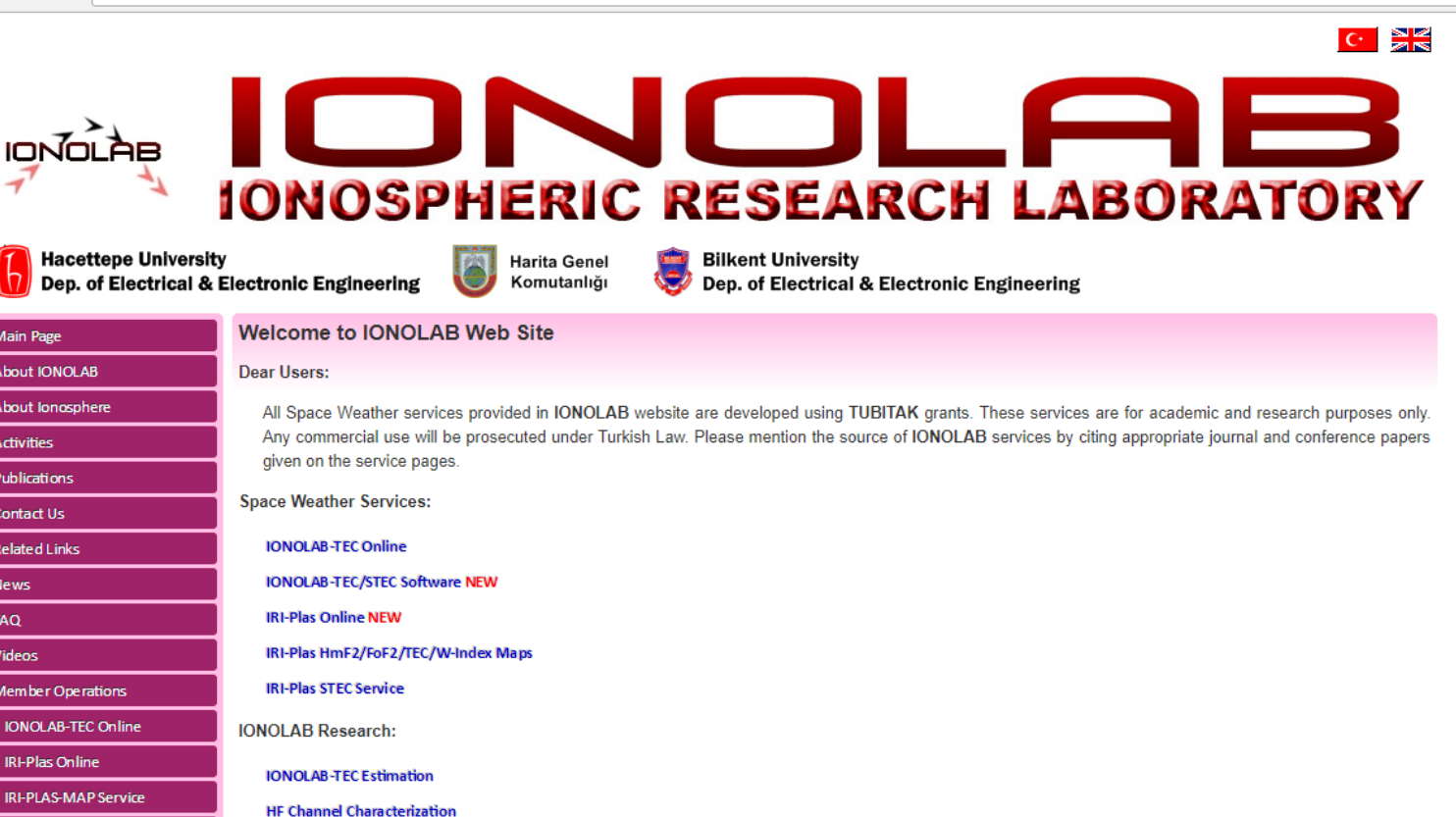

 $\overline{\mathbf{x}}$  = :

#### **IONOLAB-TEC Online (v1.28)**

Please use the REFERENCES list to cite IONOLAB-TEC Online.

Türkçe | Single Station | Multiple Station | Single Station - Day Comparison

#### TEC for Single Station

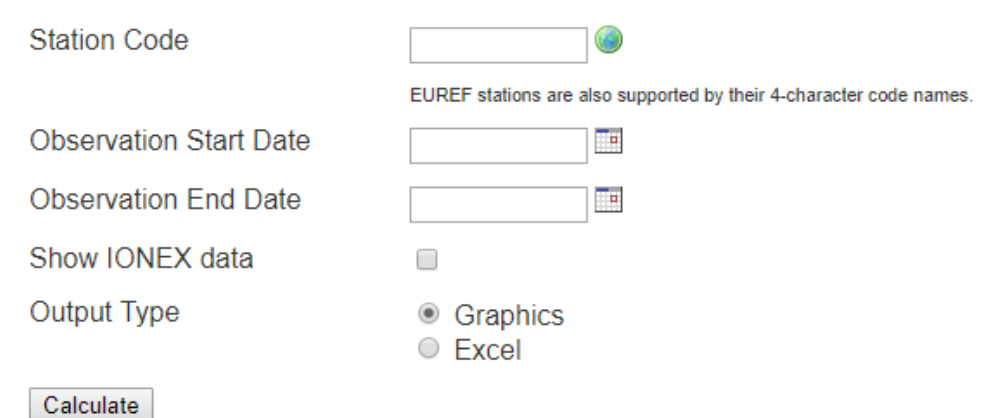

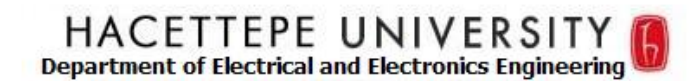

◢

|zeck|

 $\overline{\mathbf{v}}$ 

28-10-2003.

28-10-2003

 $\odot$  Graphics

 $O$  Excel.

TEC for Single Station

Ш

**Station Code** Observation Start Date Observation End Date Show IONEX data Output Type

Calculate

TEC Esimation for Zelenchukskaya (Russia) station on 28 October 2003. Receiver bias is calculated by IONOLAB.

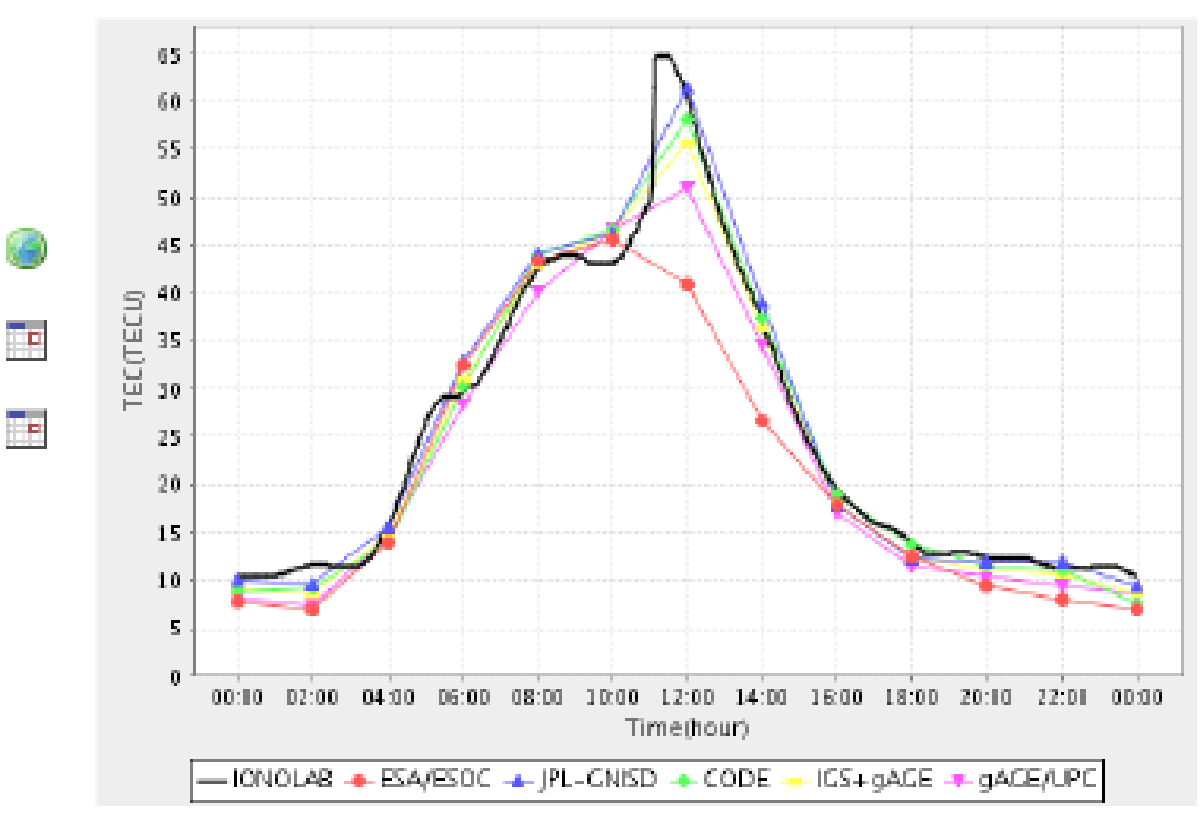

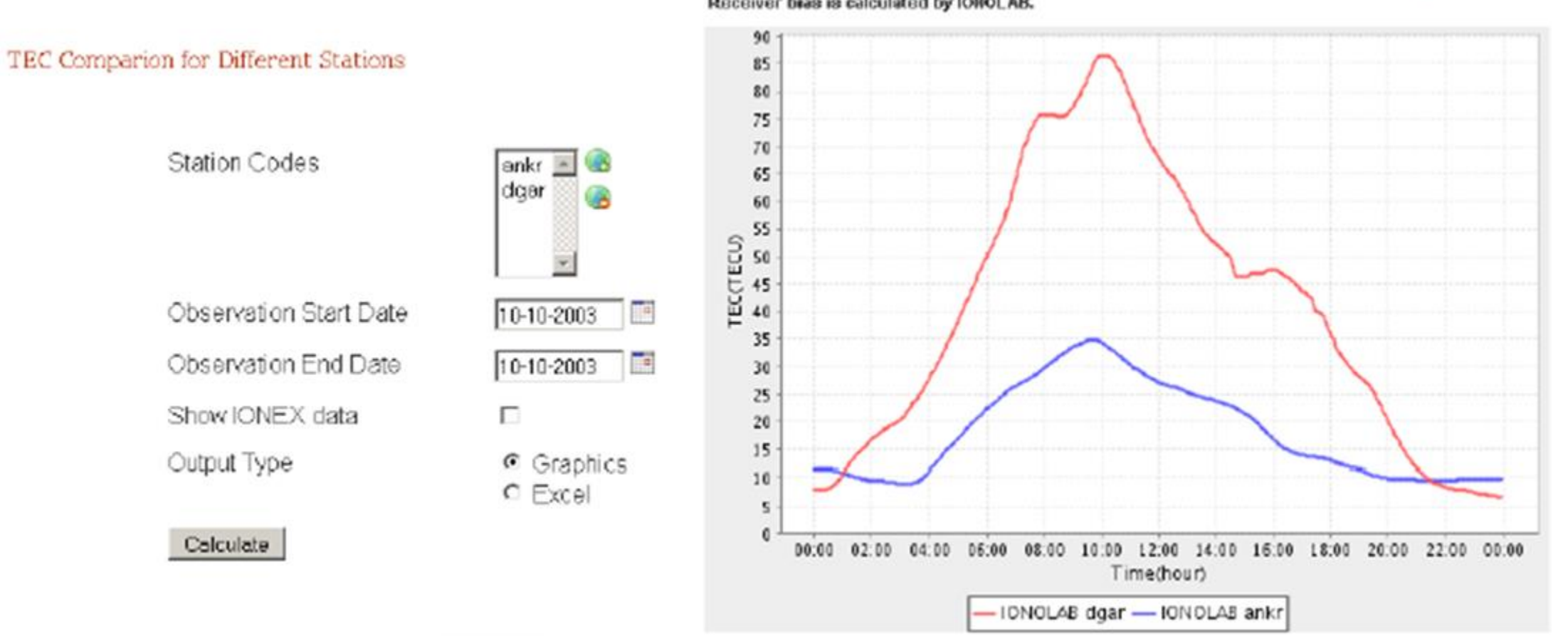

Receiver bias is calculated by IONOLAB.

TEC Esimation Comparison for selected stations on 10 October 2003

#### **The output can be given in the form of an Excel file into a user defined directory with 2.5 min time resolution**

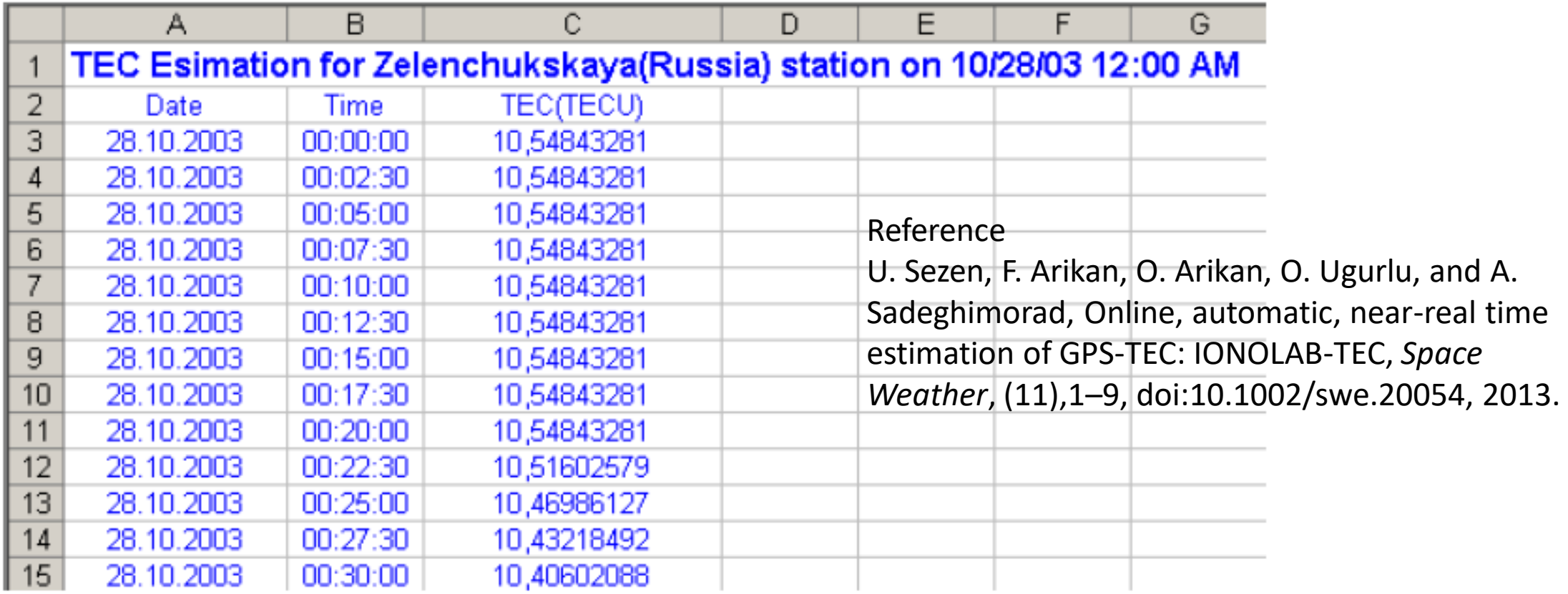

# Practical Session (If time permits)

# •**Visit [www.ionolab.org](http://www.ionolab.org/)**

- **Copyright (c) 2016 IONOLAB Group, Hacettepe University, Ankara.**
- **IONOLABTEC executable is provided for non-commercial purposes only.**
- **ionolabtec.exe is a command line tool to calculate GPS TEC for a given GPS receiver and date**
- **by downloading and processing the necessary RINEX, SP3, DCB and IONEX files.**
- **IONOLABTEC executable uses the wget executable located in the apps folder to perform the necessary downloads.**

- **Follow the steps below.**
- **1. Verify the MATLAB Compiler Runtime (MCR) is installed and ensure you have installed version 8.1 (R2013a).**
- **You can download the necessary 'MCRInstaller.exe' from the IONOLAB-TEC Executable page on the IONOLAB website (www.ionolab.org).**
- **You can also download the Windows 32-bit version of the MCR for R2013a from the MathWorks Web site by navigating to http://www.mathworks.com/products/compiler/mcr/index.html**
- **NOTE: You will need administrator rights to run MCRInstaller.**
- **You need to do this step only once.**

- **2. Extract the ZIP file "ionolabtecv1.25.zip" to an appropriate place**
- **3. In Windows Explorer select the folder which holds extracted contents**
- **4. Press the Shift key on the keyboard and right-click on the folder while pressing the Shift key**
- **5. Then select "Open command window here" option from the right-click menu.**

- **6. Once the Command Window is open now you can run the ionolabtec executable**
- **a. Type "ionolabtec ankr 2015-05-19" in the command window**
- **b. The program will start downloading the necessary RINEX, SP3, DCB and IONEX files from the HTTP/FTP sites specified in the config file "ionolabtec.cfg" to the local folders specified in the config file "ionolabtec.cfg"**
- **and calculate GPS TEC value from the RINEX file downloaded.**

- **GPS TEC results will be saved to a text file named with the receiver name and the date given**
- **(e.g., ankr\_20150519.txt).**
- **c. If files already present in the local directories, then those files are not downloaded again.**
- **Try running the same command (ionolabtec ankr 2015-05-19) again, you will notice that program will not download the downloaded files again.**

# Practical Session (If time permits)

•**Press the Shift key on the keyboard and right-click on the folder while pressing the Shift key** •**Then select "Open command window here" option from the rightclick menu.**

### **IRI-Plas 2017 (Online) - 1**

#### **IRI-Plas 2017 Online**

T. Gulyaeva, F. Arikan, L. Poustovalova and U. Sezen, "TEC proxy index of solar activity for the International Reference Ionosphere IRI and its extension to plasmasphere IRI-PLAS model," Int. J. Sci. Eng. Applied Sci., 3(5), pp. 144-150, May. 2017. Available at http://ijseas.com/volume3/v3i5/ijseas20170519.pdf

IRI-Plas (by T.L. Gulyaeva) source and executables are available at ftp://ftp.izmiran.ru/pub/izmiran/SPIM/. This website uses the 2017-05-27 release.

Please use the REFERENCES list to cite IRI-Plas Online.

#### Türkce Multiple Input

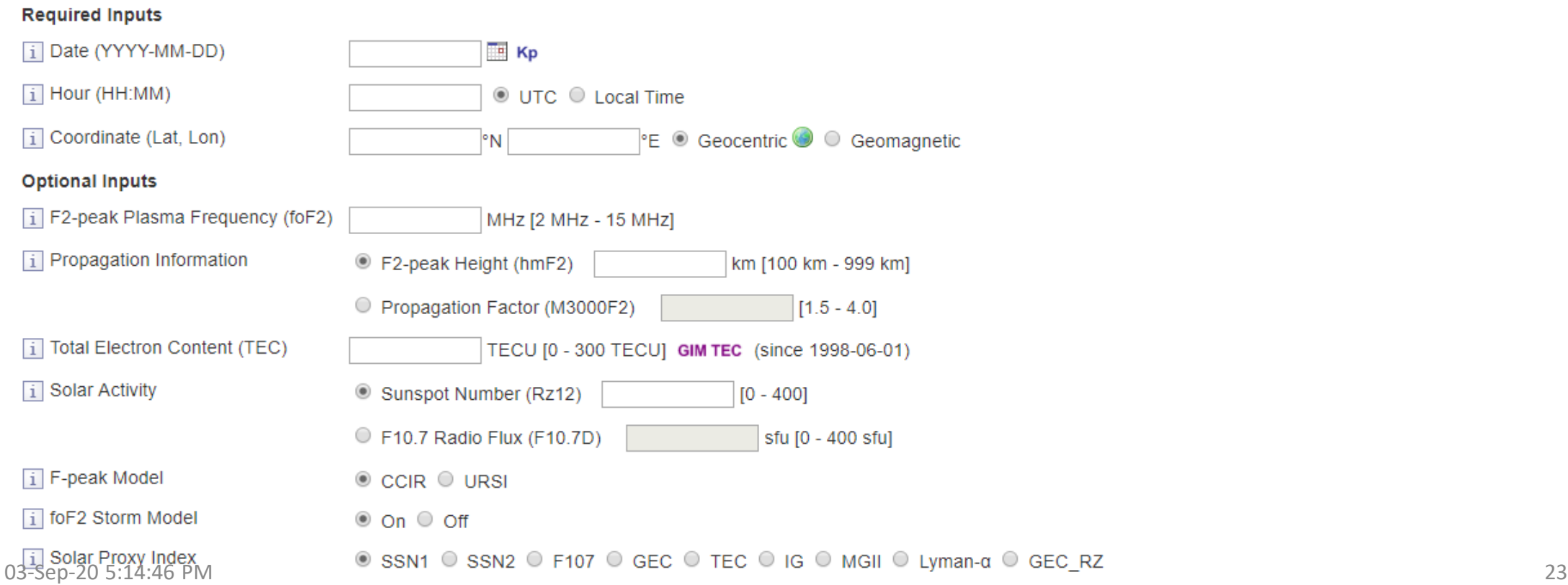

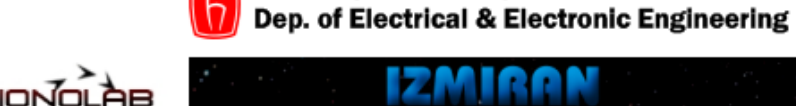

**Hacettepe University** 

### **IRI-Plas 2017 (Online)– 2**

#### **Optional Outputs**

 $\overline{1}$  Generate Ne(h) & fN(h) profiles

 $\circ$  On  $\circ$  Off

Currently, list is empty.

**Description of Outputs** 

Add Clear Run

IRI-PLAS 2017 (27 May 2017) PC Date: Year, Month, Day =  $20170911$  Time = 1548 \*\*\* ISO IRI parameters are being calculated \*\*\* Ne, B0: Bottomside thickness is obtained with Gulyaeva-1987 model. hmF2: CCIR model is used. Ne, foF2: CCIR model is used. Ne, foF2: STORM model included. hmF2(foF2) STORM2 model included. L Glati Glong Mlati Mlong MoDip hmF2 foF2 YEAR MMDD UThr LThr XHI SSN COV Kpm 2017 901 1.0 1.2 157, 22, 79, 3.3 1.02 6.5 3.4 8.7 77.3 -12.1 277.3 5.61  $NmF2$ Nes OF **MLT** ECbot ECtop ECpl TEC TAU h05b h05t Hsc SP 1.62 14.17 363.0 233.1 432.0 245.0 ssn1+f107 390471, 16717, 1.180 1.400 1.80 10.76 н **NE FN** Te. Тi Tn. 20200. 1.1511E+08 0.096 3744.89 3738.80 784.32 3738.09 20000. 1.1800E+08 0.098 3744.23 783.98 1,5116E+08 0.110 3720.74 3714.01 780.37 18000. 16000. 1.9354E+08 0.125 3659.62 3652.26 776.30 2.4711E+08 14000. 0.141 3551.03 3542.99 771.70 0.159 3386.37 3377.62 12000. 3.1232E+08 766.43 10000. 3.8625E+08 0.176 3160.26 3150.76 760.33 9000. 4.2500E+08 0.185 3023.80 3013.89 756.91 8000. 4.6448E+08 0.194 2872.30 2861.94 753.21 5.0499E+08 0.202 2706.68 2695.83 749.19 7000. 5.4858E+08 0.210 2528.27 2516.82 6000. 744.83 6.5024E+08 2338.55 2326.35 5000. 0.229 740.12 4000. 9.2091E+08 0.273 2138.32 2125.04 735.07 1.7368E+09 0.374 1924.10 1909.13 3000. 729.81 2500. 2.8030E+09 0.475 1806.58 1790.32 727.21 5.2633E+09 2000. 0.651 1673.66 1655.56 724.78 1800. 7.1379E+09 0.759 1612.97 1593.85 723.90

**Output Sample**

## **IRI-Plas 2017 (MATLAB) – 1**

- **Be sure you have MATLAB installed**
- **Open the folder – IRI Plas**
- **Open the MATLAB file – inputCreator.m (to generate the input data set**
- **Input the name of the stations, Year, Lat and long of the station (in 1dp).**
- **Run**

#### • **This will generate input file saved as note pad - Input.FILE.**

```
fid=fopen('Input.inp', 'wt');
%statns={'ILOR', 'TETN', 'RABT', 'SHEB', 'DASM', 'DAMY', 'ROBE', 'YKRO', 'EBBE', '
\text{flats} = [8.5 35.6 34.0 15.9 11.8 9.6 7.8 6.9 0.1 0.4 -8.6 -9.3 -20.9 -28.8 -32.4];%longs=[4.5 5.4 6.9 39.1 41.0 41.9 40.0 5.2 32.5 34.0 39.3 33.7 57.5 32.1 20.7];
status={'AZU1', 'BAY3'};lats=[34.13 55.2];
longs = [242.1 197.3];03-Sep-20 5:14:46 PM 25
```
### **IRI-Plas 2017 (MATLAB) – 1**

- •**Open the isomain (It is an Application).**
- •**Type Input.inp**
- •**This produces the output which contains TEC data as Input.out in note pad**

PC Date: Year, Month, Day =  $20170911$  Time = 1529 ENTER THE PATH & NAME OF INPUT FILE= Input.inp

### **IRI-Plas 2017 (MATLAB) – 1**

- **Next, Open the MATLAB file – separator**
- **Input the name of the stations, Year, Lat and long of the station (in 1dp). (Just as you have it in inputCreator.m)**
- **Run.**
- **The final data is stored in the folder - Output**

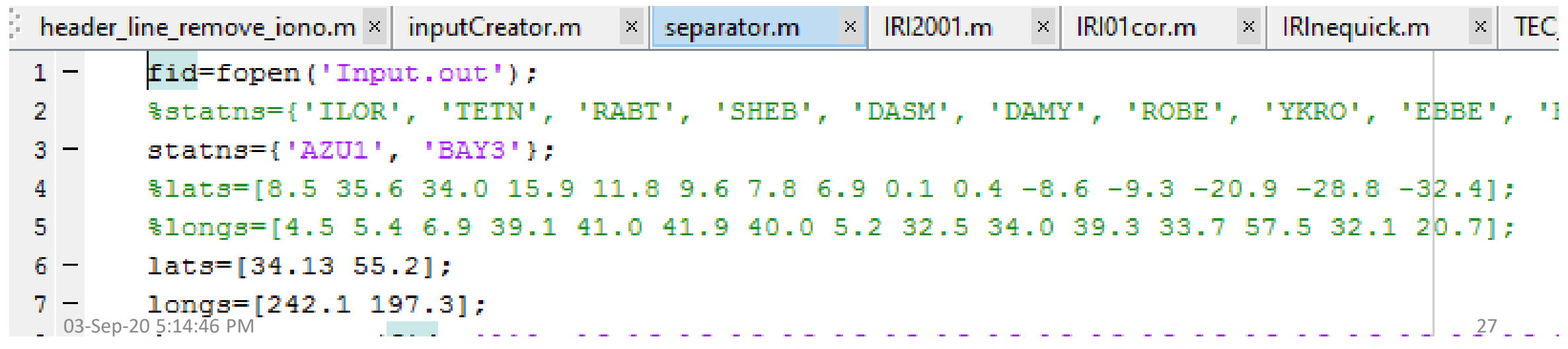

### NeQuick - 2

#### https://t-ict4d.ictp.it/nequick2

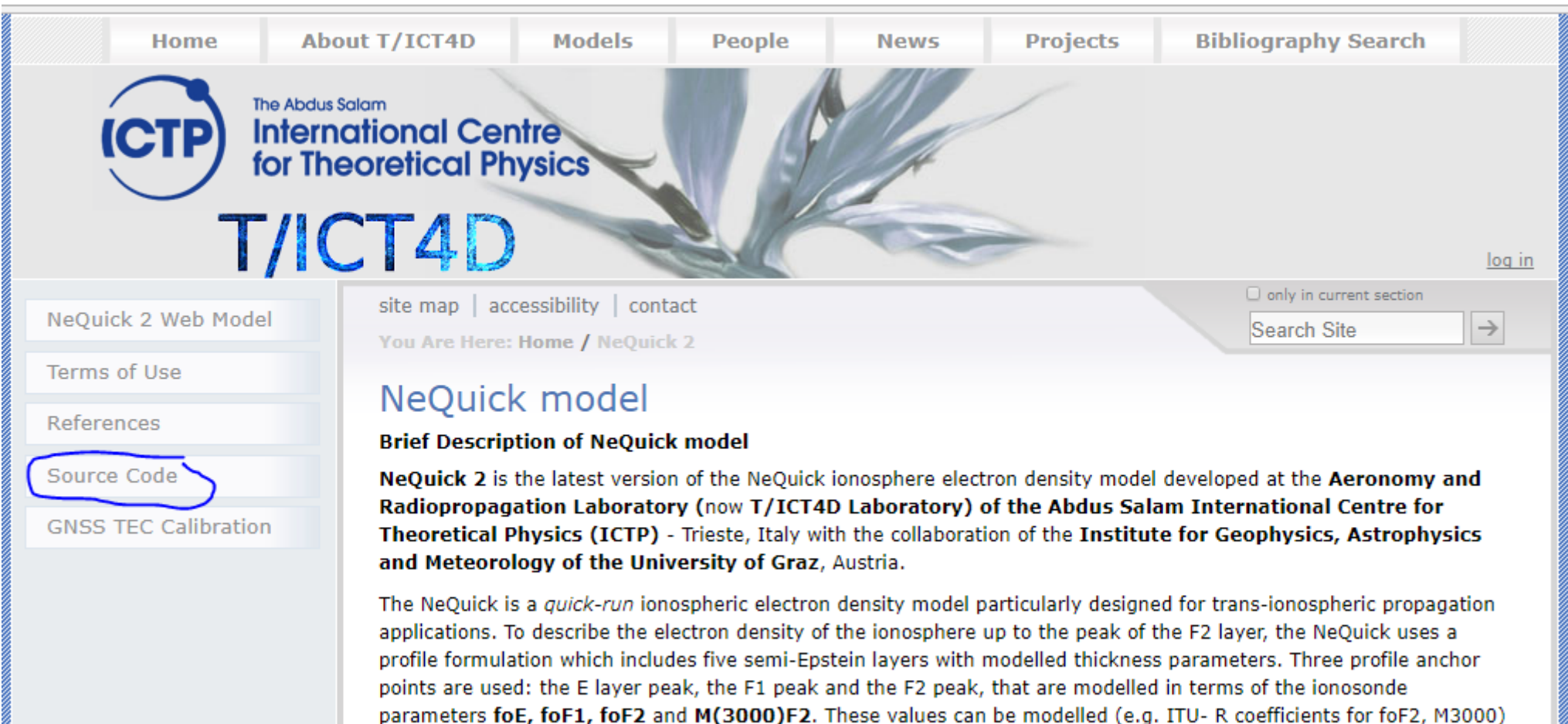

or experimentally derived. A semi-Epstein layer represents the model topside with a height- dependent thickness

### NeQuick – 2 (Source Code)

https://t-ict4d.ictp.it/nequick2/source-code

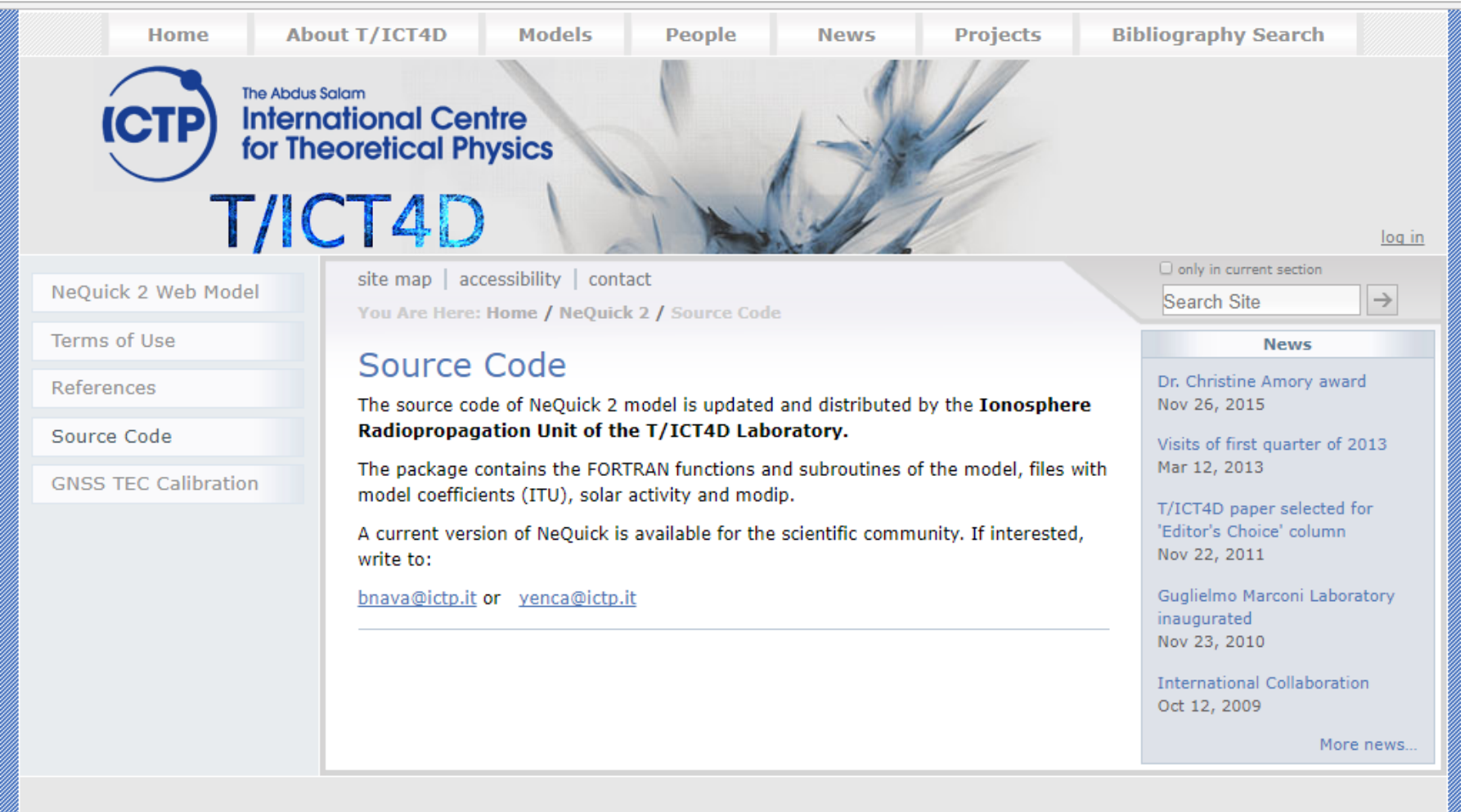

The Abdus Salam International Centre for Theoretical Physics (ICTP) | © 2012 | Strada Costiera, 11 - 34151 Trieste Italy (+39) 040 2240 111

### NeQuick – 2 (Online Model)

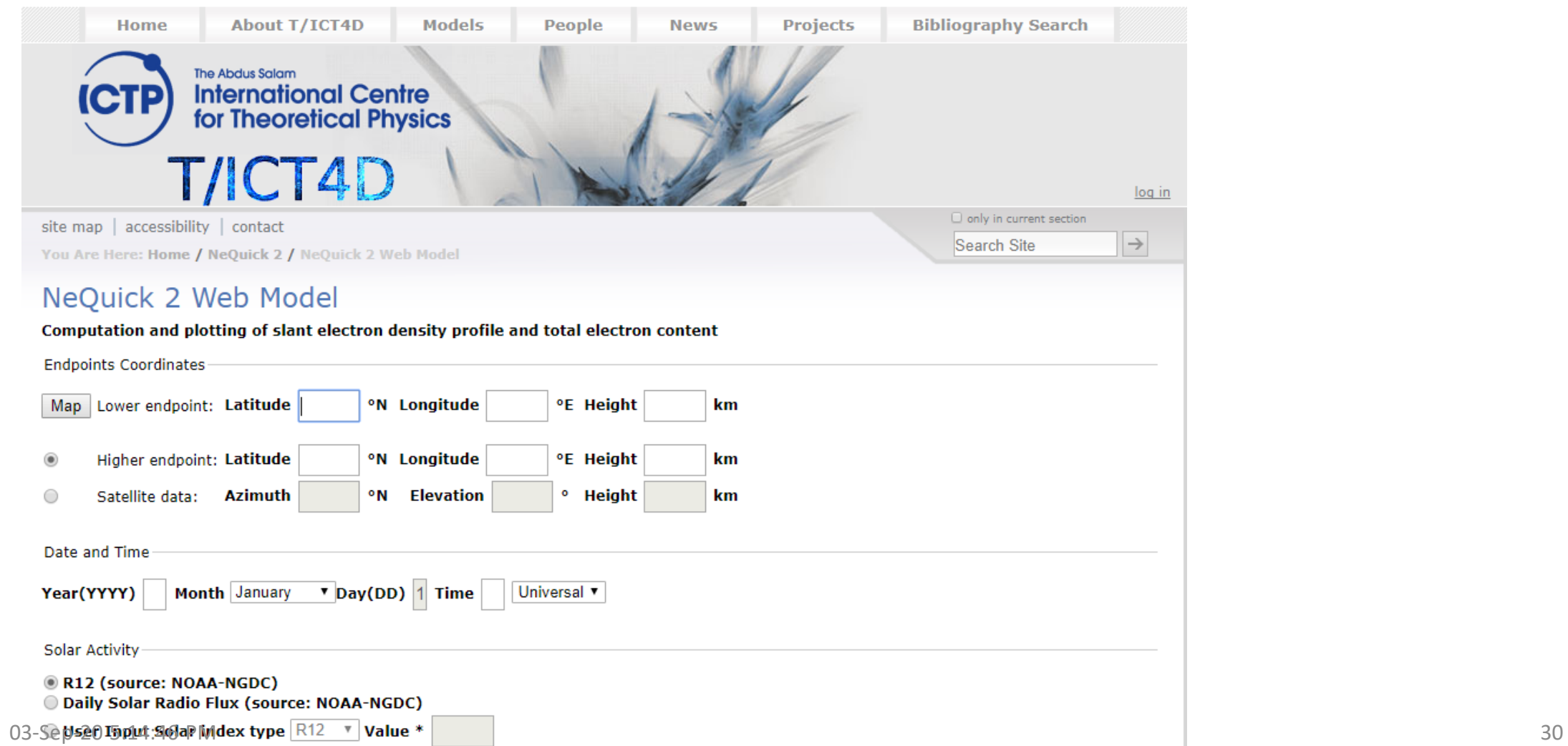

### NeQuick – 2 (Online Model)

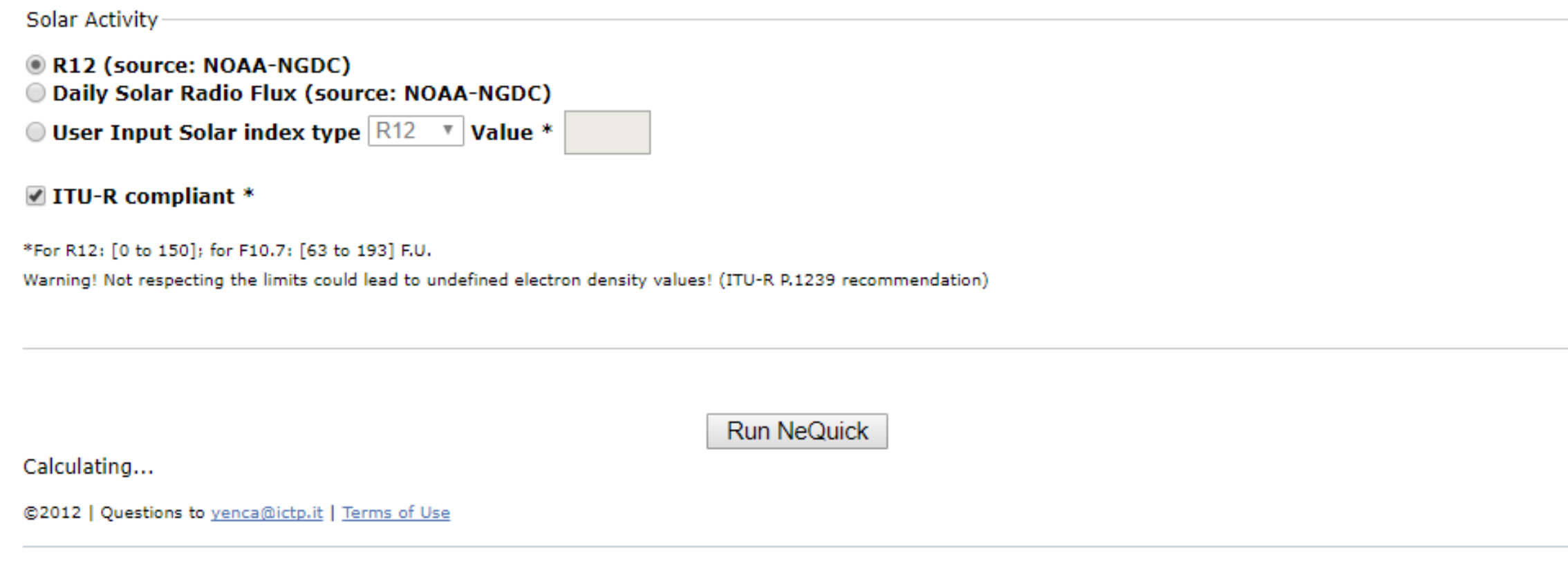

#### TEC derived from some GPS stations in Nigeria and comparison with the IRI and NeQuick models

A.B. Rabiu<sup>a,b,\*</sup>, A.O. Adewale<sup>c</sup>, R.B. Abdulrahim<sup>a,d</sup>, E.O. Oyeyemi<sup>c</sup>

<sup>a</sup> National Space Research and Development Agency (NASRDA), Abuja, Nigeria <sup>b</sup> Space Physics Laboratory, Federal University of Technology, Akure, Nigeria <sup>c</sup> University of Lagos, Lagos, Nigeria <sup>d</sup> Centre for Satellite Technology, NASRDA, Abuja, Nigeria

Received 31 October 2013; received in revised form 1 February 2014; accepted 6 February 2014 Available online 15 February 2014

#### **Abstract**

Total electron content (TEC) measured simultaneously using Global Positioning System (GPS) ionospheric monitors installed at some locations in Nigeria during the year 2011 ( $Rz = 55.7$ ) was used to study the diurnal, seasonal, and annual TEC variations. The TEC exhibits daytime maximum, seasonal variation and semiannual variations. Measured TEC were compared with those predicted by the improved versions of the International Reference Ionosphere (IRI) and NeQuick models. The models followed the diurnal and seasonal variation patterns of the observed values of TEC. However, IRI model produced better estimates of TEC than NeQuick at all locations.

© 2014 COSPAR. Published by Elsevier Ltd. All rights reserved.

#### Advances in Space Research 53 (2014) 1290–1303

03-Sep-20 5:14:46 PM 32

www.elsevier.com/locate/asr

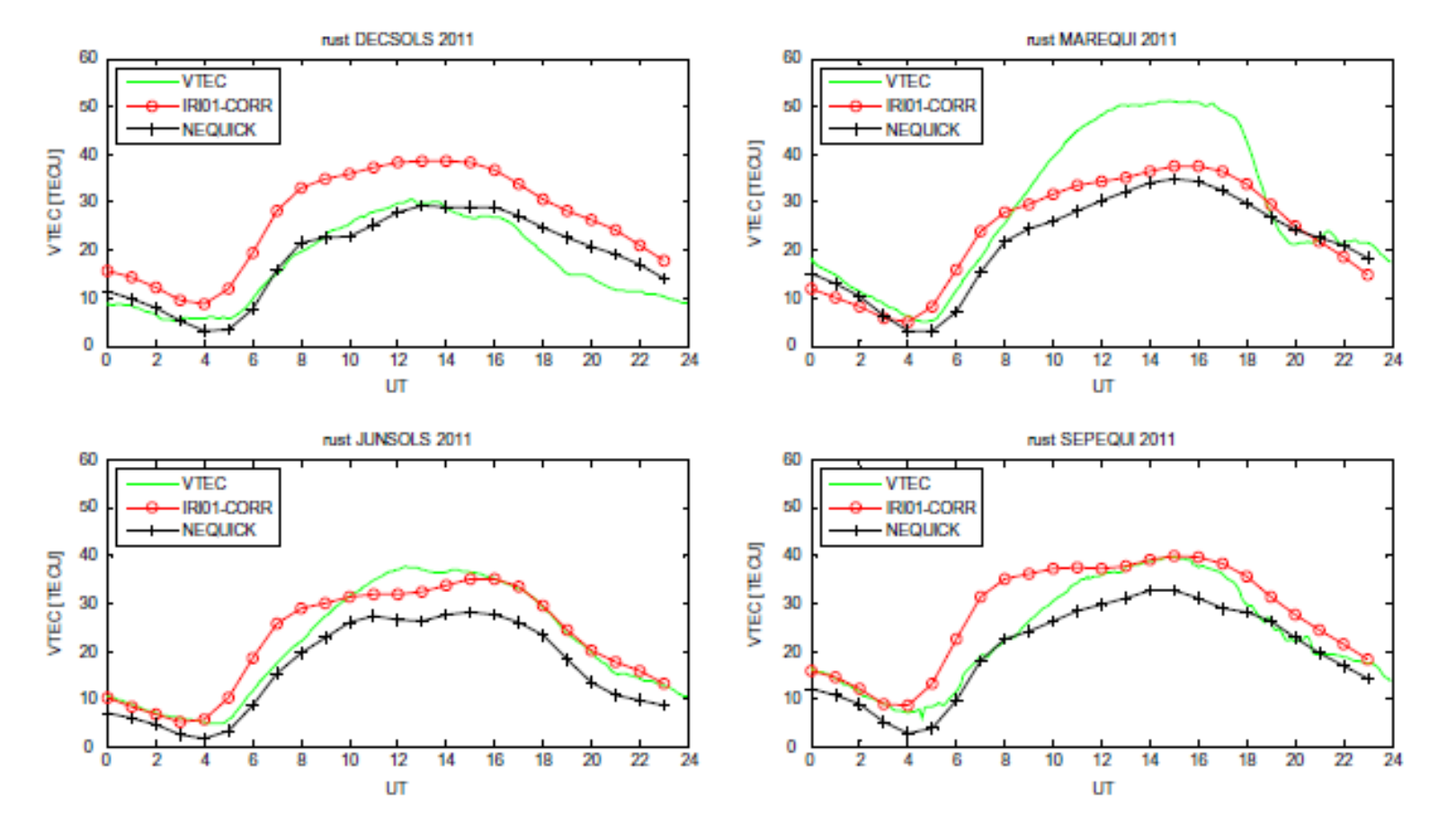

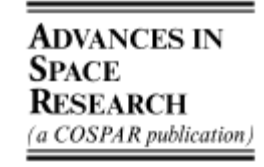

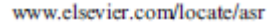

Fig. 8. Diurnal variations of observed mean values of TEC at RUST along with the IRI and NeQuick predicted values.

Advances in Space Research 53 (2014) 1290-1303

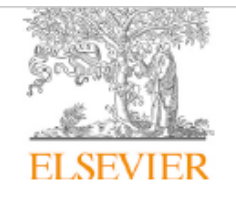

Journal of Atmospheric and Solar-Terrestrial Physics

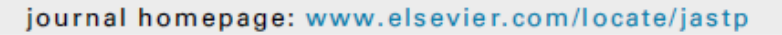

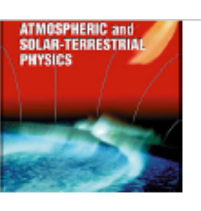

Assessment of IRI-2012, NeQuick-2 and IRI-Plas 2015 models with observed equatorial ionization anomaly in Africa during 2009 sudden stratospheric warming event

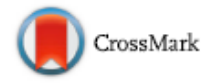

O.S. Bolaji a, b, \*, E.O. Oyeyemi <sup>a</sup>, A.O. Adewale <sup>a</sup>, Q. Wu <sup>c</sup>, D. Okoh <sup>d</sup>, P.H. Doherty <sup>g</sup>, R.O. Kaka <sup>a, e</sup>, M. Abbas<sup>f</sup>, C. Owolabi<sup>h</sup>, P.A. Jidele<sup>a</sup>

<sup>a</sup> Department of Physics, University of Lagos, Nigeria

<sup>b</sup> Department of Physics, University of Tasmania, Australia

<sup>c</sup> High Altitude Observatory, National Centre for Atmospheric Research, Boulder, USA

<sup>d</sup> Centre for Atmospheric Research, National Space Research and Development Agency, Nigeria

<sup>e</sup> Department of Physics, Afe Babalola University, Nigeria

<sup>1</sup> Department of Physics, Kebbi State University of Science and Technology, Aliero, Kebbi, Nigeria

<sup>8</sup> Institute for Scientific Research, Boston College, Massachusetts, Boston, USA

h Department of Geophysics and Planetary Sciences, University of Science and Technology of China, Hefei, China

#### ARTICLE INFO

#### ABSTRACT

Keywords:

Sudden stratospheric warming Equatorial ionization anomaly Plasma transportation

In Africa, we assessed the performance of all the three options of International Reference Ionosphere 2012, IRI-2012 (i.e. IRI-2001, IRI-2001COR and IRI-NeQuick), NeQuick-2 and IRI-Plas 2015 models prior to and during 2009 sudden stratospheric warming (SSW) event to predict equatorial ionization anomaly (EIA) crest locations and their magnitudes using total electron content (TEC) from experimental records of Global Positioning System lonospheric empirical models<br>03-Sep-20 5:14:46 PM (GPS). We confirmed that the IRI-Plas 2015 that appeared as the best compared to all of the models as regard 34

Journal of Atmospheric and Solar-Terrestrial Physics 164 (2017) 203-214

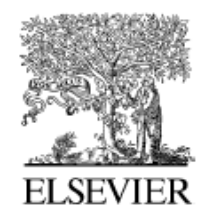

Available online at www.sciencedirect.com

**SciVerse ScienceDirect** 

Advances in Space Research 49 (2012) 316-326

**ADVANCES IN SPACE RESEARCH** (a COSPAR publication)

www.elsevier.com/locate/asr

#### Low solar activity variability and IRI 2007 predictability of equatorial Africa GPS TEC

A.O. Adewale<sup>a,\*</sup>, E.O. Oyeyemi<sup>a,1</sup>, P.J. Cilliers<sup>b,2</sup>, L.A. McKinnell<sup>b,2</sup>, A.B. Adeloye<sup>a,3</sup>

<sup>a</sup> Department of Physics, University of Lagos, Akoka, Nigeria <sup>b</sup> South African National Space Agency (SANSA) Space Science, Box 32, Hermanus 7200, South Africa

Received 11 July 2011; received in revised form 28 September 2011; accepted 29 September 2011 Available online 7 October 2011

#### **Abstract**

Diurnal, seasonal and latitudinal variations of Vertical Total Electron Content (VTEC) over the equatorial region of the African continent and a comparison with IRI-2007 derived TEC (IRI-TEC), using all three options (namely; NeQuick, IRI01-corr and IRI-2001), are presented in this paper. The variability and comparison are presented for 2009, a year of low solar activity, using data from thirteen Global Positioning System (GPS) receivers. VTEC values were grouped into four seasons namely March Equinox (February, March, 03-Sep-20 5:14:46 PM 35

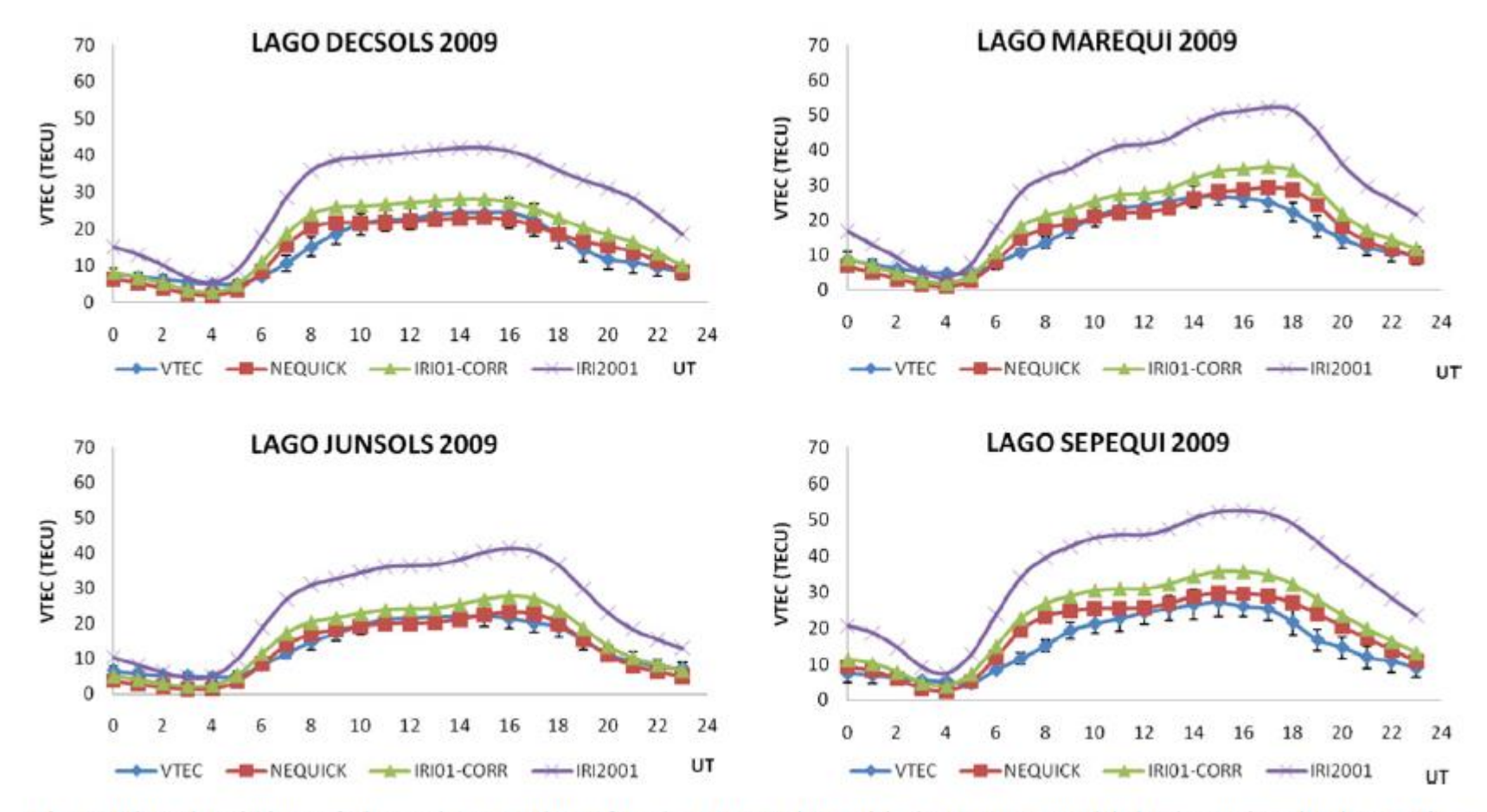

Fig. 5. Diurnal variations of observed mean values of TEC at Lagos along with the IRI-2007 modeled values using the three options.

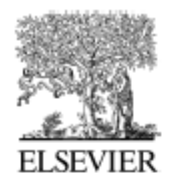

CrossMarl

Available online at www.sciencedirect.com

**ScienceDirect** 

Advances in Space Research 56 (2015) 1686-1698

**ADVANCES IN** SPACE **RESEARCH** (a COSPAR publication)

www.elsevier.com/locate/asr

#### Comparison of GPS-TEC observations over Addis Ababa with IRI-2012 model predictions during 2010–2013

A.O. Akala a,b,\*, E.O. Somoye <sup>c</sup>, A.O. Adewale <sup>a</sup>, E.W. Ojutalayo <sup>a</sup>, S.P. Karia<sup>d</sup>, R.O. Idolor<sup>a</sup>, D. Okoh<sup>e</sup>, P.H. Doherty<sup>f</sup>

> <sup>a</sup> Department of Physics, University of Lagos, Akoka, Yaba, Lagos, Nigeria <sup>b</sup> International Centre for Theoretical Physics, Trieste, Italy <sup>e</sup> Department of Physics, Lagos State University, Ojo, Lagos, Nigeria <sup>d</sup> Department of Applied Physics, S. V. National Institute of Technology, Surat, India <sup>e</sup> Centre for Atmosph. Research, National Space Research and Development Agency, Ayingba, Nigeria <sup>f</sup> Institute for Scientific Research, Boston College, Chestnut Hill, MA, USA

Received 3 January 2015; received in revised form 15 July 2015; accepted 16 July 2015 Available online 1 August 2015

#### **Abstract**

This study presents Global Positioning System-Total Electron Content (GPS-TEC) observations over Addis Ababa (Lat. 9.03°N Lon: 38.77°E Mag. lat: 0.18°N) and an evaluation of the accuracy of International Reference Ionosphere-2012 (IRI-2012) model predictions during 2010–2013. Generally, on a diurnal scale, TEC recorded minimum values at 0400–0600 LT and maximum at 1400–1600 LT. Seasonally, TEC recorded maximum values during December solstice and September equinox, and minimum during June solstice. On a year-by-year basis, 2013 recorded the highest values of TEC for both the observed and the model measurements, while 2010 recorded the lowest, implying the solar activity dependence of TEC. Furthermore, we observed discrepancies in the comparison of 03-Sep-20 5:14:46 PM 37 (1998) 14:46 PM 37 (1998) 14:46 PM 37 (1998) 14:46 PM 37

### **More Research Works**

- •**Comparing CAR NN Ionospheric TEC model with IRI-Plas, NeQuick etc**
- •**Comparing experimental values of TEC from different techniques.**
- •**Others…**

# Acknowledgment

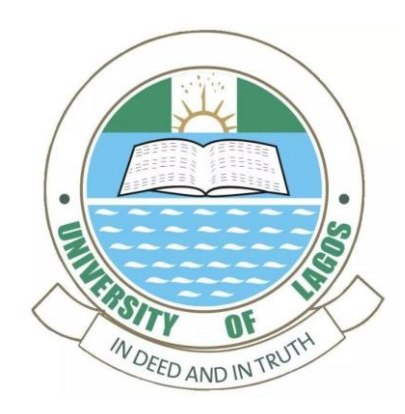

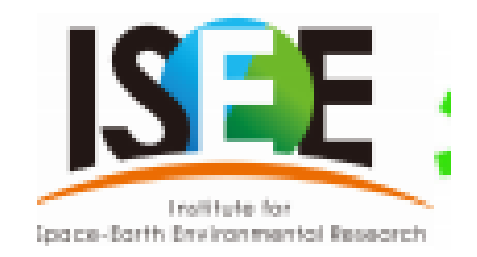

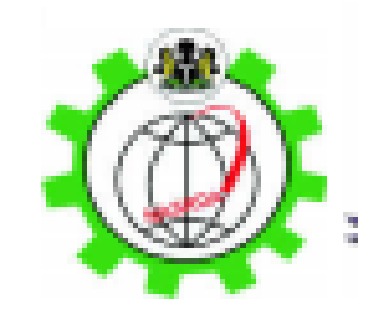

# **Thank you for listening ありがとうございました**